## <<Premiere Pro

<<Premiere Pro

- 13 ISBN 9787302118145
- 10 ISBN 7302118140

出版时间:2005-12

页数:342

字数:570000

extended by PDF and the PDF

http://www.tushu007.com

, tushu007.com

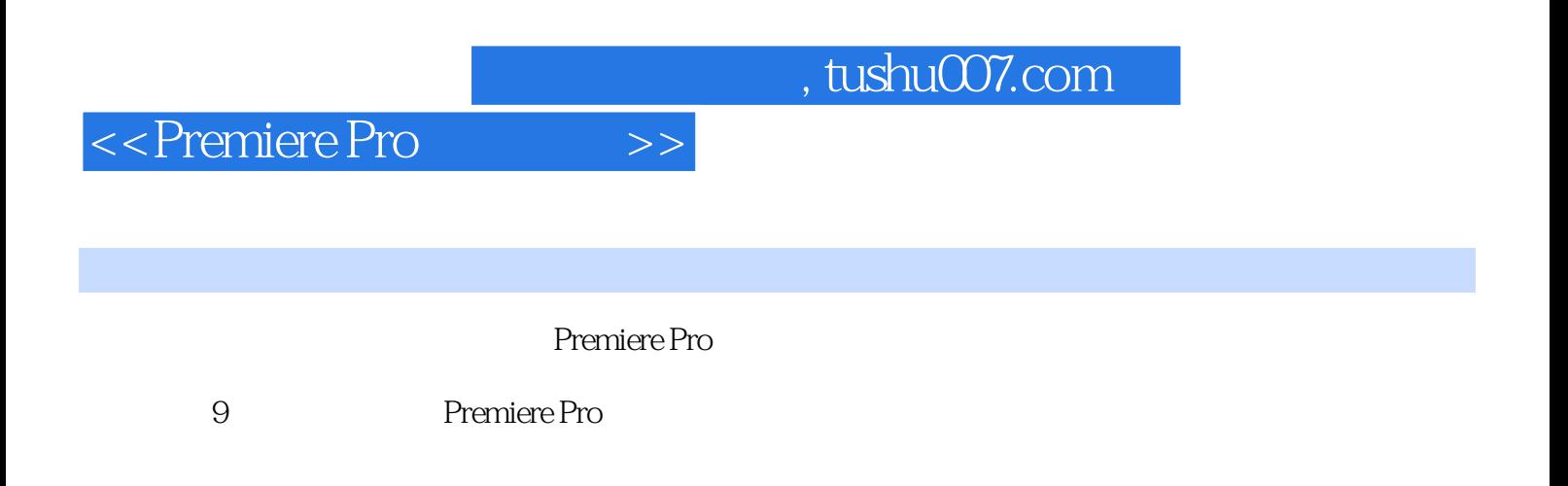

Premiere Pro

## , tushu007.com

## <<Premiere Pro

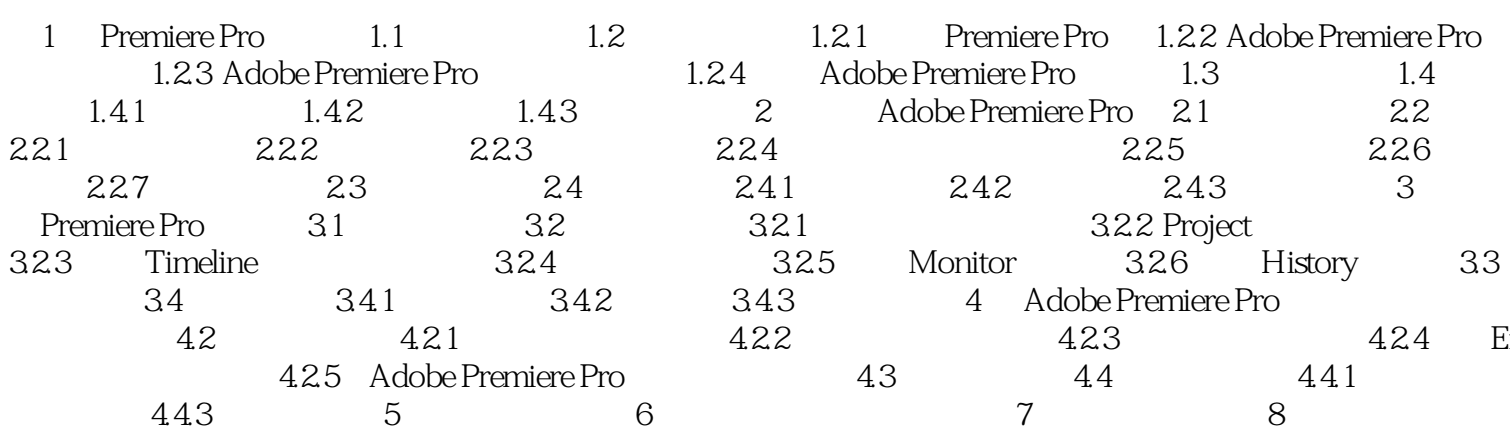

 $>>$ 

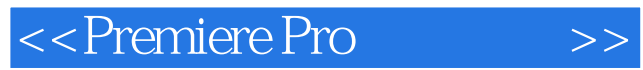

本站所提供下载的PDF图书仅提供预览和简介,请支持正版图书。

更多资源请访问:http://www.tushu007.com